**Name:**

**Enrolment No:**

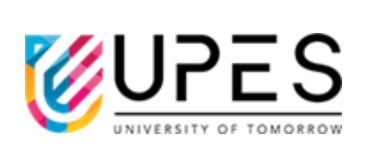

## **UNIVERSITY OF PETROLEUM AND ENERGY STUDIES End Semester Examination, December 2022**

**Course: Programming with Python Semester: I Program: MCA** Time **: 03** hrs. **Course Code: CSAI 7011** Max. Marks: 100

## **Instructions: Attempt all the questions. Q. No. 11 has internal choice.**

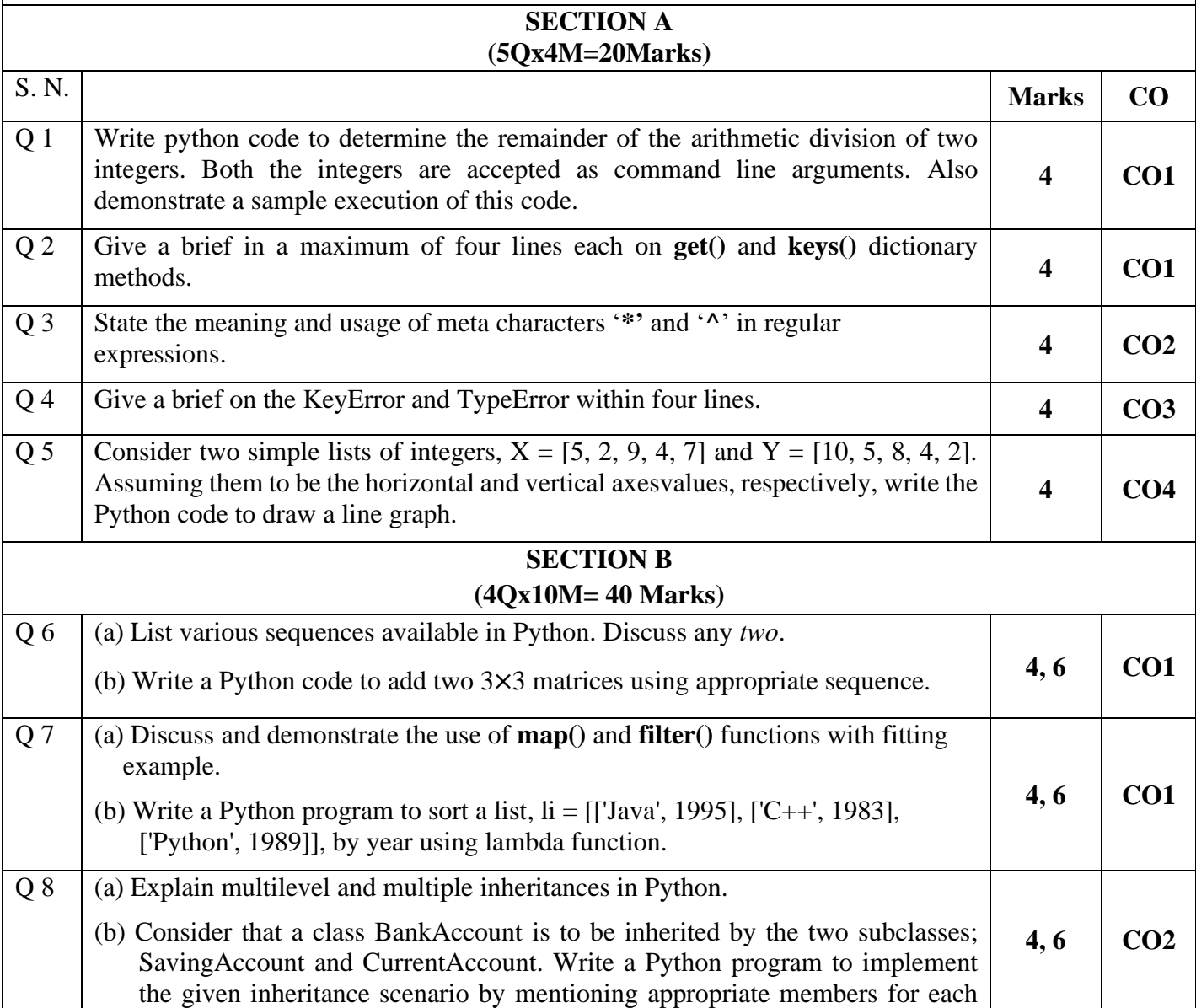

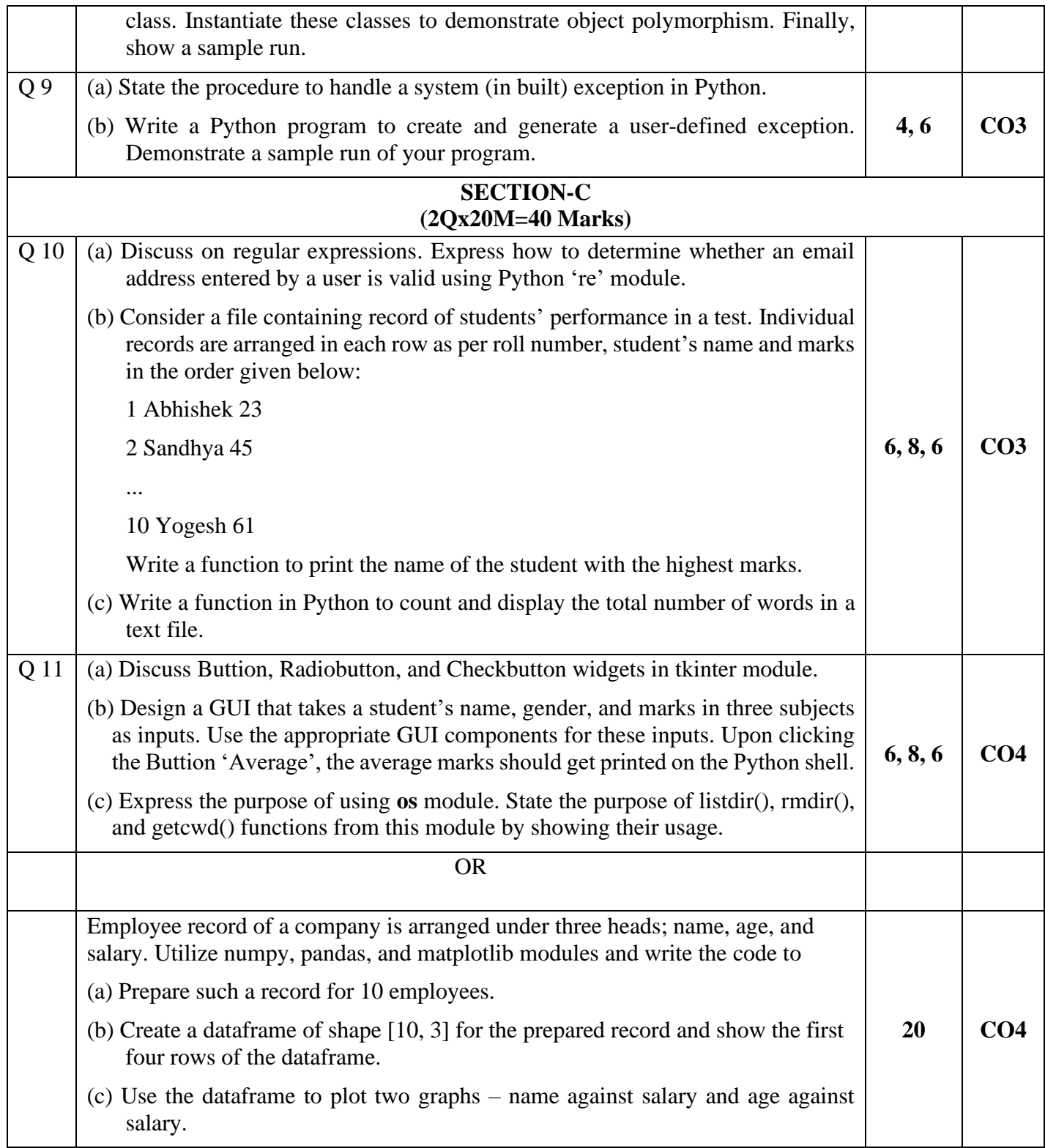